**Photoshop 2021 (Version 22.5.1) Crack File Only License Keygen**

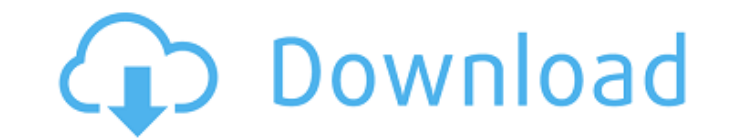

## **Photoshop 2021 (Version 22.5.1) Crack+ With Full Keygen**

TIP It's best to not even think about learning Photoshop. All of those nifty features are probably going to confuse a beginning user. Instead, learn the software that you're most likely to use, whether it's Lightroom, Phot Paintshop Pro Paintshop Pro is another old-school, layer-based editing program that's still going strong. It's been around since 1998 and has a big following. It works well for quick adjustments for users looking for an ea books on the topic. For instance, Paintshop Pro Revealed, a book by Dave Sowerby and Peter Rüber, is an excellent introductory book to using Paintshop Pro. It's also included in the Paintshop Pro PDF Files that you can dow  $$189.99$ ) \*

**Photoshop 2021 (Version 22.5.1)**

While Photoshop Elements is perfect for casual editing, a lot of professionals use Photoshop Elements as an alternative to traditional Photoshop. If you want to be able to do everything you can with Photoshop but without s to use Photoshop Elements successfully. Table of Contents The features of Photoshop Elements are: Color-Theory. Color-Grading. Color-Libraries. Image-Smoothing. Media-Effects. Professional-Printing. Layers. Pattern-Paint. images. It is also called the "filtering" process in Photoshop. You can use it to create a new image, edit an existing image or combine images. 2. Image-Cropping Image-cropping is also called "crop". It's a way to remove u image-cropping are: Hole-Punched. Edit-Paste. Free-form- Arc. 3. Vector-Object Vector-Objects are described as groupings of points that define a shape. They are used to create new images, edit existing images or create new combine images. You can use it to create new images, edit existing images, or combine images. 5. Blend-Masks Blend-Masks are used to create a new image, edit an existing image or combine images. They are also called "Masks is the process of adjusting an image using the sliders within Photoshop. a681f4349e

## **Photoshop 2021 (Version 22.5.1) With Key**

Q: How to install missing dll files (Package restore issue) in VS 2015 in VS 2015 in VS 2013 When I opened my project solution (Visual Studio 2013)..Net 4.5.2 is missing from projects under App\_Data folder (ASP.NET Web App well). I know that, we can add "ASP.NET Web Application" in solution file (or project file). But, I dont know what package restore is doing and how to solve it. When I added template it was automatically started as an empt missing items got into your ASP.NET project: Visual Studio uses Package Restore to restore packages (that is, load dlls). Simply running the app will not cause the dlls to be restored. In order to do that, you must select adding an App.Config change in a build event will trigger the build to rebuild (and the dlls to be restored). #33000000

## **What's New In?**

Congenital aniridia of the eyeball. A congenital aniridia in a Chinese female. The clinical symptom was absence of iris, followed by a domed iris stoma. The post-operation follow-up was 8 years. The cornea and sclera were operation. Immunohistochemistry showed positive for S-100, GFAP, HHLA-DR, MITF, and EMA. The most likely mechanism of congenital aniridia, which has not been previously studied, was that the congenital aniridia was caused Francis Birch Edmund Francis Birch was an English Anglican priest, who served as Archdeacon of Wilts from 1924 to 1938. He was educated at Corpus Christi College, Oxford and ordained in 1863. He was Rector of Swanscombe, K 1878-1883; Curate of Barton under Bulmer, Durham 1883-1888; Missionary of Avon, 1888-1901; Rector of East Hendred, Buckinghamshire, 1901-1903; Rector of Bramfield, Hampshire, 1903-1924; and also the incumbent at South Mars Category:Archdeacons of Wilts Category:20th-century Anglican priests Category:Year of death missing1. Field of the Invention The present invention relates to an image display device and more particularly to an image displa Related Art As a conventional image display device, a projector is known in which a liquid crystal display (LCD) panel is used as a light modulating element and light passing through the liquid crystal display panel is mod which light from a light source is illuminated on a

## **System Requirements:**

Windows 10, 8, 7, Vista, XP Processor: Intel Core i5 or AMD equivalent Memory: 2 GB RAM Graphics: Nvidia GeForce 8800 GT, AMD Radeon HD 3450 equivalent or higher Storage: 16 GB free hard disk space Internet Connection SD C latest version of the SoundCloud app for Windows. · The app will not work with the new SoundCloud app on iOS

<https://dawnintheworld.net/adobe-photoshop-2022-version-23-2-universal-keygen-torrent-activation-code/> [https://iraqidinarforum.com/upload/files/2022/06/gjx4ooIBaYXifENFNncr\\_30\\_f78f12b0573f0fd2b9e61b58af66b7da\\_file.pdf](https://iraqidinarforum.com/upload/files/2022/06/gjx4ooIBaYXifENFNncr_30_f78f12b0573f0fd2b9e61b58af66b7da_file.pdf) <https://versiis.com/31185/adobe-photoshop-cc-2014-hack-patch-keygen-full-version-free-3264bit/> [https://www.residenzagrimani.it/wp-content/uploads/2022/06/Adobe\\_Photoshop\\_2021\\_Version\\_224.pdf](https://www.residenzagrimani.it/wp-content/uploads/2022/06/Adobe_Photoshop_2021_Version_224.pdf) <http://boardingmed.com/?p=18092> <http://www.essexheritage.org/sites/default/files/mcintiretour.pdf> [https://daniellechildrensfund.org.ec/red\\_convivencia\\_ec/blog/index.php?entryid=2304](https://daniellechildrensfund.org.ec/red_convivencia_ec/blog/index.php?entryid=2304) <https://datcaemlakrehberi.com/?p=8991> [https://black-affluence.com/social/upload/files/2022/06/G6WAUk73ZFP4XOmqhOly\\_30\\_f78f12b0573f0fd2b9e61b58af66b7da\\_file.pdf](https://black-affluence.com/social/upload/files/2022/06/G6WAUk73ZFP4XOmqhOly_30_f78f12b0573f0fd2b9e61b58af66b7da_file.pdf) <https://alternantreprise.com/non-classifiee/adobe-photoshop-cc-2015-version-16-serial-number-and-product-key-crack-free-pc-windows/> [https://bodhirajabs.com/wp-content/uploads/2022/07/Adobe\\_Photoshop\\_2022\\_.pdf](https://bodhirajabs.com/wp-content/uploads/2022/07/Adobe_Photoshop_2022_.pdf) <https://certificacionbasicamedicina.com/blog/index.php?entryid=2064> [http://www.over-scene.com/wp-content/uploads/2022/06/Adobe\\_Photoshop\\_2021\\_Version\\_2211\\_Crack\\_Keygen\\_With\\_Serial\\_number\\_\\_\\_Free\\_For\\_PC.pdf](http://www.over-scene.com/wp-content/uploads/2022/06/Adobe_Photoshop_2021_Version_2211_Crack_Keygen_With_Serial_number___Free_For_PC.pdf) [https://spacefather.com/andfriends/upload/files/2022/06/LQvHLtetBYPMgm4SJ42o\\_30\\_f78f12b0573f0fd2b9e61b58af66b7da\\_file.pdf](https://spacefather.com/andfriends/upload/files/2022/06/LQvHLtetBYPMgm4SJ42o_30_f78f12b0573f0fd2b9e61b58af66b7da_file.pdf) <http://www.giffa.ru/who/adobe-photoshop-2021-version-22-4-2-serial-number-serial-number-full-torrent-free-3264bit-2022/> <http://lovetrustfoundation.com/adobe-photoshop-2021-version-22-3-free-april-2022/> <https://lms.igears.com.hk/ywb/blog/index.php?entryid=2734> <https://www.pedomanindonesia.com/advert/adobe-photoshop-cc-2018-version-19-hack-product-key-2022/> <https://eskidiyse.com/index.php/photoshop-2020-version-21-with-license-key-win-mac-2022/> [http://www.ndvadvisers.com/wp-content/uploads/2022/06/Adobe\\_Photoshop\\_2021\\_Version\\_2241.pdf](http://www.ndvadvisers.com/wp-content/uploads/2022/06/Adobe_Photoshop_2021_Version_2241.pdf)